# Package 'cliProfiler'

May 20, 2024

Type Package

Title A package for the CLIP data visualization

Version 1.11.0

Date 2021-09-30

Description An easy and fast way to visualize and profile the high-throughput IP data. This package generates the meta gene profile and other profiles. These profiles could provide valuable information for understanding the IP experiment results.

License Artistic-2.0

VignetteBuilder knitr

Encoding UTF-8

LazyData TRUE

URL <https://github.com/Codezy99/cliProfiler>

BugReports <https://github.com/Codezy99/cliProfiler/issues>

biocViews Sequencing, ChIPSeq, Visualization, Epigenetics, Genetics

RoxygenNote 7.1.1

Imports dplyr, rtracklayer, GenomicRanges, ggplot2, BSgenome, Biostrings, utils

**Depends** S4Vectors, methods,  $R$  ( $>= 4.1$ )

Suggests knitr, rmarkdown, bookdown, testthat, BiocStyle, BSgenome.Mmusculus.UCSC.mm10

git\_url https://git.bioconductor.org/packages/cliProfiler

git\_branch devel

git\_last\_commit 08b502b

git\_last\_commit\_date 2024-04-30

Repository Bioconductor 3.20

Date/Publication 2024-05-20

Author You Zhou [aut, cre] (<<https://orcid.org/0000-0003-1755-9073>>), Kathi Zarnack [aut] (<<https://orcid.org/0000-0003-3527-3378>>)

Maintainer You Zhou <youzhoulearning@gmail.com>

# <span id="page-1-0"></span>**Contents**

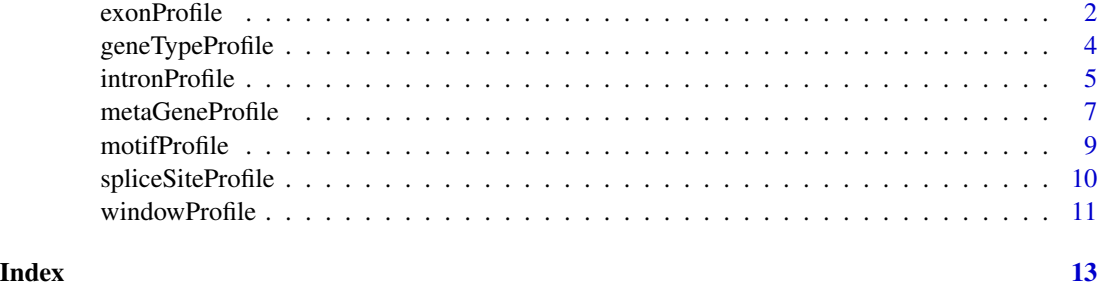

exonProfile *exonProfile for the GRanges objects*

# Description

An function to check the position of peaks in the exonic region.

# Usage

```
exonProfile(
    object,
    annotation,
    title = "Exon Profile",
    group = NA,
    exlevel = NA,
    extranscript_support_level = NA,
    maxLength = NA,
    minLength = NA,
    nomap = FALSE
\mathcal{L}
```
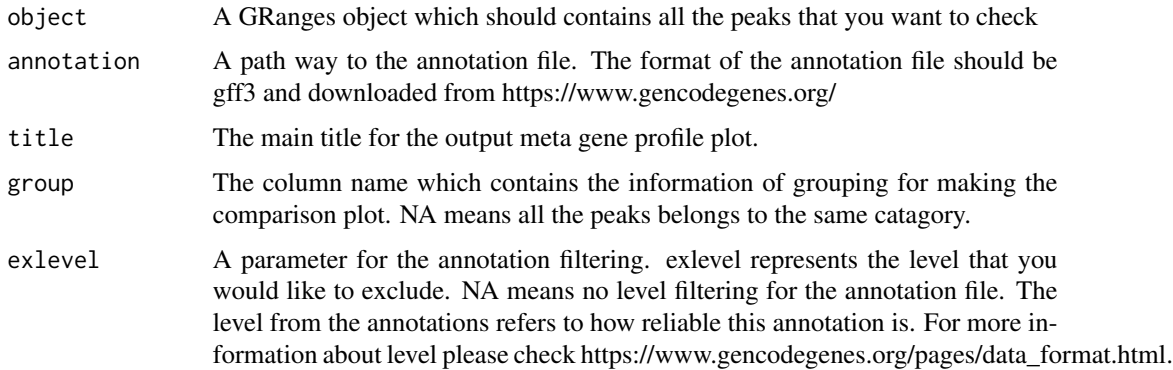

# exonProfile 3

# extranscript\_support\_level

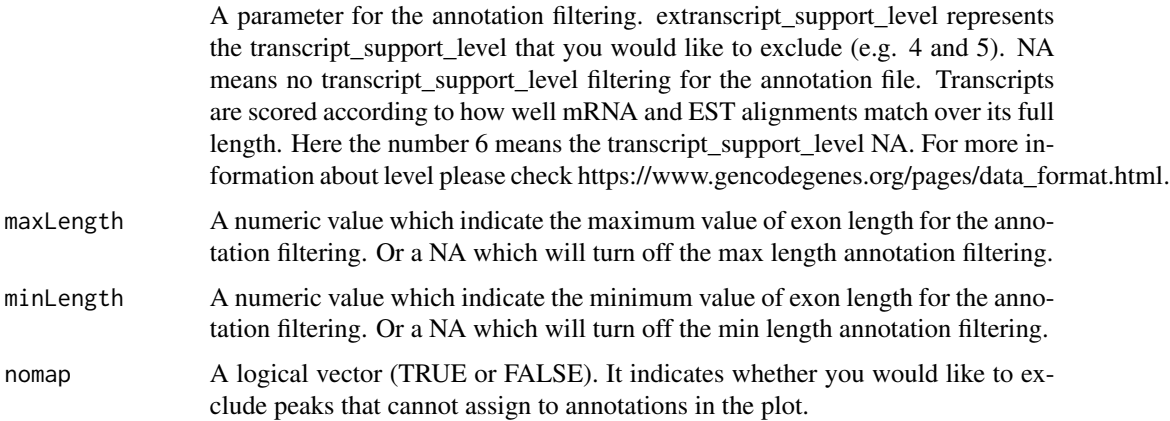

# Details

Here is an explanation of output meta data in the list 1:

center: The center position of each peaks. This center position is used for calculating the position of peaks within the genomic regions.

- exon\_S and exon\_E: The location of 5' and 3' splice sites (SS) of the exon.
- exon\_length: The length of the exon that peak assigned.
- exon\_transcript\_id: The transcript ID for the exon
- exon\_map: The relative position of each peak. This value close to 0 means this peak located close to the 3' SS. The position value close to one means the peak close to the 5' SS. Value 3 means this peaks can not map to any annotation.

# Value

A list object, the list 1 contains the information of the assignment of the peaks and their position value within the exon. The value close to 1 means the peak close to the 5' splice site. The list 2 includes the plot of exonProfile.

# Author(s)

You Zhou, Kathi Zarnack

```
## Load the test data and get the path to the test gff3 file
testpath <- system.file("extdata", package = "cliProfiler")
test <- readRDS(file.path(testpath, "test.rds"))
test_gff3 <- file.path(testpath, "annotation_test.gff3")
```

```
output <- exonProfile(test, test_gff3)
```
<span id="page-3-0"></span>

# Description

An function to check the gene type belonging for the peaks.

# Usage

```
geneTypeProfile(
    object,
    annotation,
    title = "Gene Type Profile",
    exlevel = NA,
    extranscript_support_level = NA
)
```
# Arguments

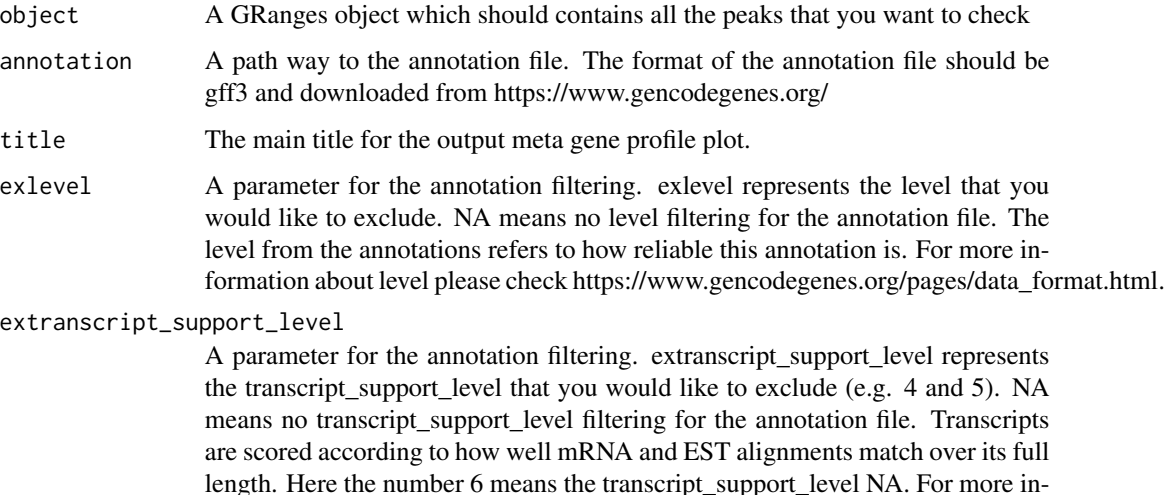

formation about level please check https://www.gencodegenes.org/pages/data\_format.html.

# Details

Here is an explanation of output meta data in the list 1:

center: The center position of each peaks. This center position is used for calculating the position of peaks within the genomic regions.

- geneType: The gene type of the gene that input peak belongs to.
- Gene\_ID: The gene ID of the gene that input peak belongs to.

# <span id="page-4-0"></span>intronProfile 5

# Value

A list object, the list 1 contains the information of the assignment of the peaks and the gene type of their located genes. The list 2 includes the plot of geneTypeProfile

# Author(s)

You Zhou, Kathi Zarnack

# Examples

```
## Load the test data and get the path to the test gff3 file
testpath <- system.file("extdata", package = "cliProfiler")
test <- readRDS(file.path(testpath, "test.rds"))
test_gff3 <- file.path(testpath, "annotation_test.gff3")
```

```
output <- geneTypeProfile(test, test_gff3)
```
intronProfile *intronProfile for the GRanges objects*

# Description

An function to check the position of peaks in the intronic region.

# Usage

```
intronProfile(
   object,
    annotation,
    title = "Intron Profile",
    group = NA,exlevel = NA,
    extranscript_support_level = NA,
   maxLength = NA,
   minLength = NA,
   nomap = FALSE
```

```
)
```
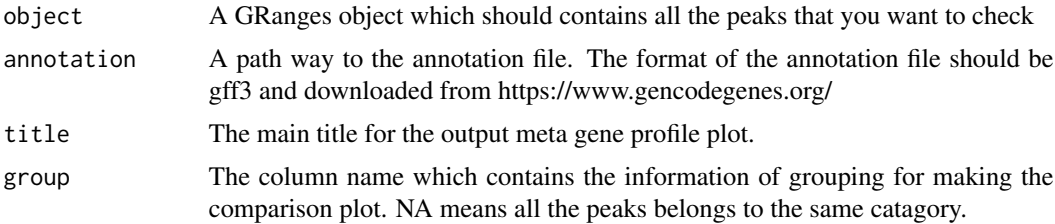

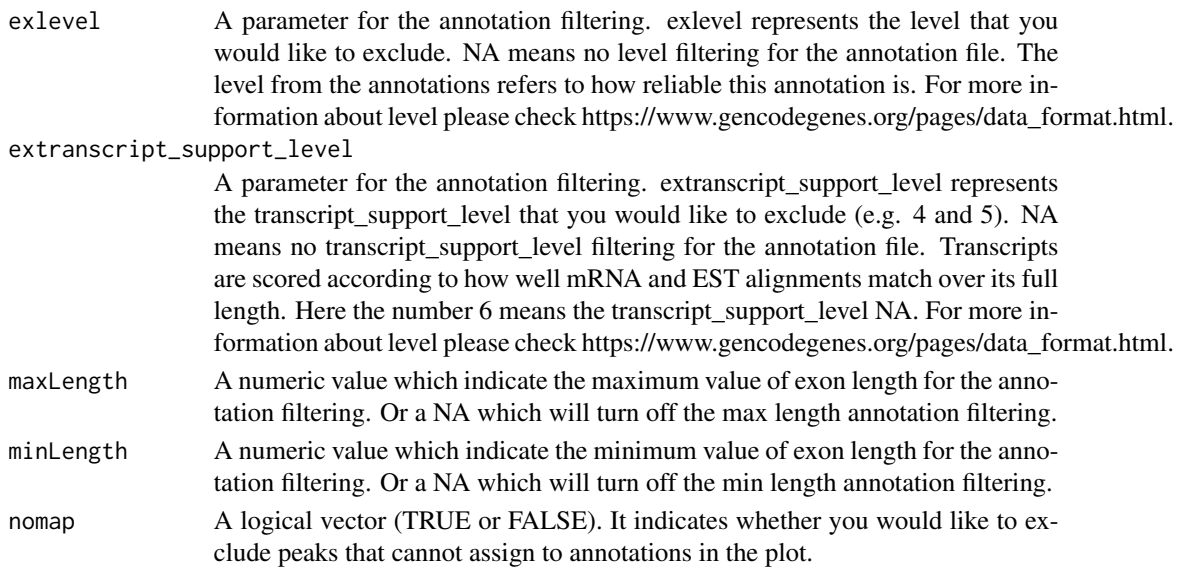

# Details

Here is an explanation of output meta data in the list 1:

center: The center position of each peaks. This center position is used for calculating the position of peaks within the genomic regions.

- Intron\_S and Intron\_E: The location of 5' and 3' splice sites (SS) of the intron.
- Intron\_length: The length of the intron that peak assigned.
- Intron\_transcript\_id: The transcript ID for the intron.
- Intron\_map: The relative position of each peak. This value close to 0 means this peak located close to the 5' SS. The position value close to one means the peak close to the 3' SS. Value 3 means this peaks can not map to any annotation.

# Value

A list object, the list 1 contains the information of the assignment of the peaks and their position value within the intron. The value close to 1 means the peak close to the 3' splice site. The list 2 includes the plot of intronProfile.

# Author(s)

You Zhou, Kathi Zarnack

# Examples

```
## Load the test data and get the path to the test gff3 file
testpath <- system.file("extdata", package = "cliProfiler")
test <- readRDS(file.path(testpath, "test.rds"))
test_gff3 <- file.path(testpath, "annotation_test.gff3")
```
output <- intronProfile(test, test\_gff3)

<span id="page-6-0"></span>metaGeneProfile *metaGeneProfile for the GRanges objects*

# Description

An function for calculating the genomic position and generate the meta gene profile plot of the input peaks.

# Usage

```
metaGeneProfile(
   object,
   annotation,
   include_intron = FALSE,
   title = "Meta Gene Profile",
   group = NA,split = FALSE,
   exlevel = NA,
   extranscript_support_level = NA,
   adjust = 1,
   nomap = FALSE
)
```
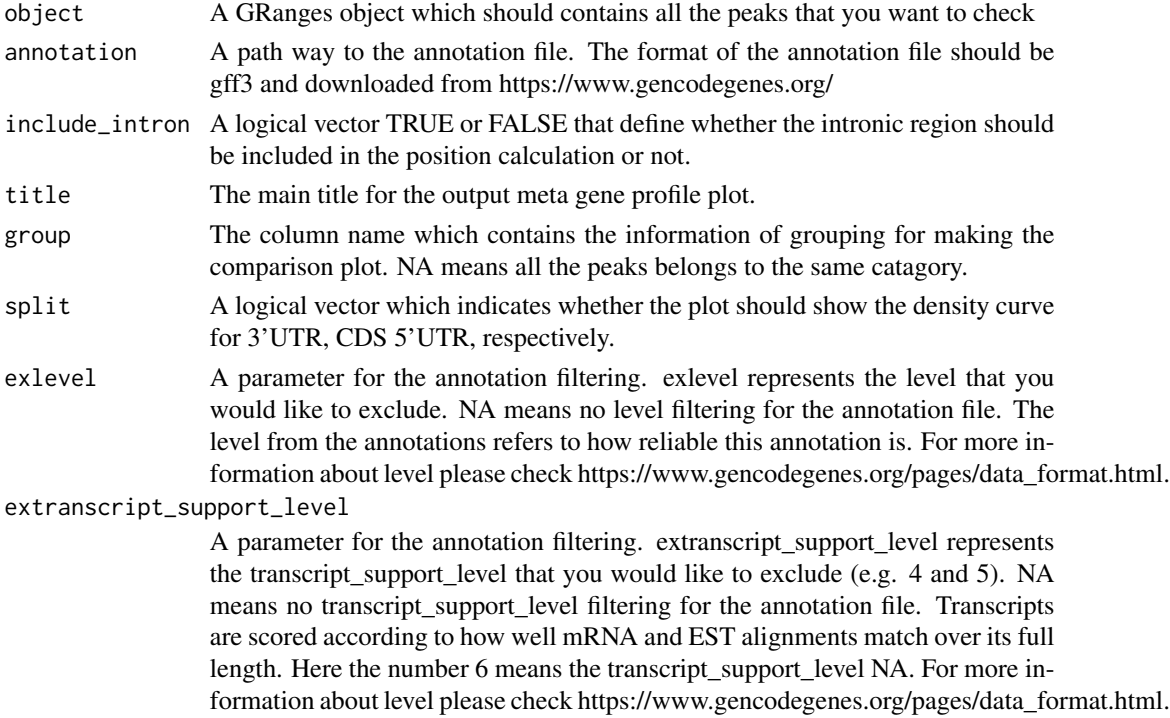

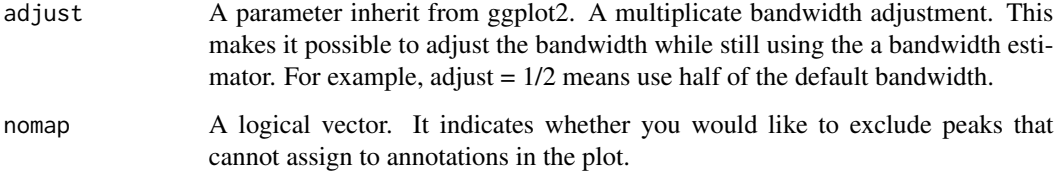

# Details

Here is an explanation of output meta data in the list 1:

center: The center position of each peaks. This center position is used for calculating the position of peaks within the genomic regions.

- location: Which genomic region this peak belongs to.
- Gene ID: Which gene this peak belongs to.
- Position: The relative position of each peak. This value close to 0 means this peak located close to the 5' end of the genomic feature. The position value close to one means the peak close to the 3' end of the genomic feature. Value 5 means this peaks can not map to any annotation.

# Value

A list object, the list 1 contains the information of the assignment of the peaks and their position value. The position value between 0 to 1 means it located at the 5' UTR, the value close to the 1 means the position of this peak close to the 3' end of the 5' UTR. Peaks located at CDS would have a number between 1 and 2. Postion value between 2 to 3 means this peak assigned to the 3' UTR. For the peaks which can not be assignment to any annotations, they have the value 5. The list 2 includes the plot of meta gene profile.

# Author(s)

You Zhou, Kathi Zarnack

```
## Load the test data and get the path to the test gff3 file
testpath <- system.file("extdata", package = "cliProfiler")
test <- readRDS(file.path(testpath, "test.rds"))
test_gff3 <- file.path(testpath, "annotation_test.gff3")
output <- metaGeneProfile(
   object = test, annotation = test_gff3,
    include_intron = FALSE
)
```
<span id="page-8-0"></span>

# Description

An function to plot the frequency or fraction of the interested motif around the center of input peaks.

# Usage

```
motifProfile(
    object,
    motif = NA,
    genome = NA,
    fraction = TRUE,
    title = "Motif Profile",
    flanking = 10)
```
# Arguments

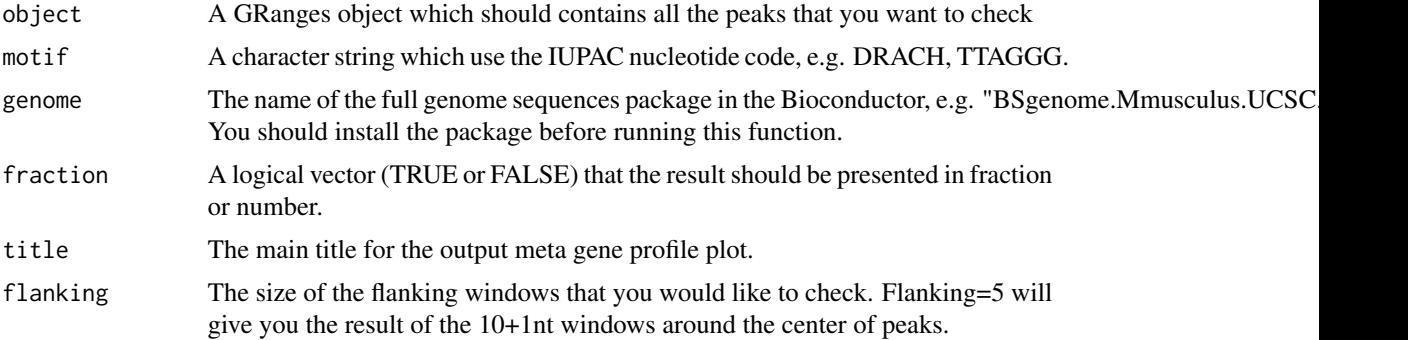

# Value

A list object, the list 1 contains the information of the frequency of specified motif around the center of peaks. The list 2 includes the plot of motifProfile.

# Author(s)

You Zhou, Kathi Zarnack

```
## Load the test data and get the path to the test gff3 file
testpath <- system.file("extdata", package = "cliProfiler")
test <- readRDS(file.path(testpath, "test.rds"))
test_gff3 <- file.path(testpath, "annotation_test.gff3")
```

```
## Please make sure that the correct BSgenome package have installed before
## running motifProfile. For example,library("BSgenome.Mmusculus.UCSC.mm10")
## would be required for the mouse data.
output <- motifProfile(test,
    motif = "DRACH",
    genome = "BSgenome.Mmusculus.UCSC.mm10",
    flanking = 20
\mathcal{L}
```
spliceSiteProfile *spliceSiteProfile for the GRanges objects*

# Description

An function to check the enrichment of peaks around the splice sites in a absolute distance.

# Usage

```
spliceSiteProfile(
   object,
    annotation,
    title = "Splice Site Profile",
    exlevel = NA,
    extranscript_support_level = NA,
    exon_length_filtering = TRUE,
    intron_length_filtering = TRUE,
    flanking = 150,
   bin = 30)
```
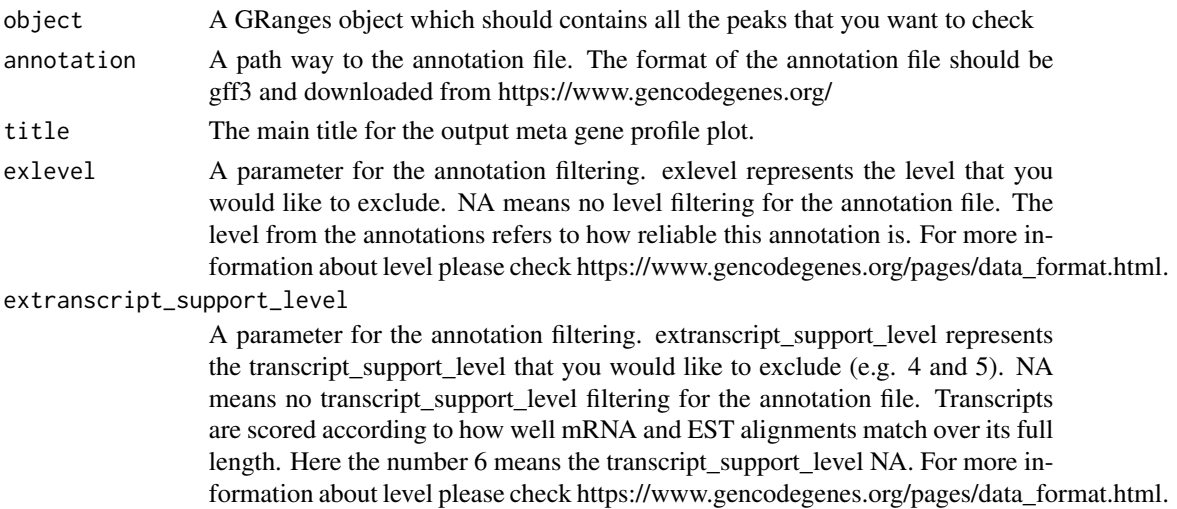

<span id="page-9-0"></span>

# <span id="page-10-0"></span>windowProfile 21 and 200 and 200 and 200 and 200 and 200 and 200 and 200 and 200 and 200 and 200 and 200 and 200 and 200 and 200 and 200 and 200 and 200 and 200 and 200 and 200 and 200 and 200 and 200 and 200 and 200 and 2

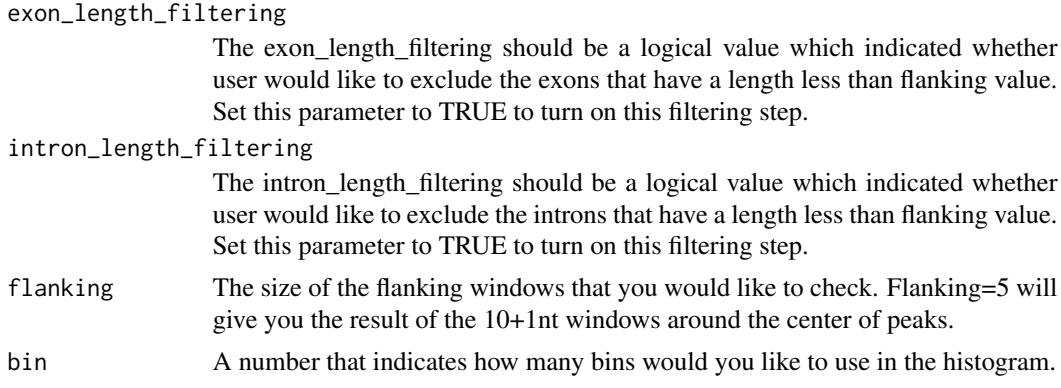

# Value

A list object, the list 1 contains the information of the position of peaks around 5' or 3' splice sites. The list 2 includes the plot of spliceSiteProfile

# Author(s)

You Zhou, Kathi Zarnack

# Examples

```
## Load the test data and get the path to the test gff3 file
testpath <- system.file("extdata", package = "cliProfiler")
test <- readRDS(file.path(testpath, "test.rds"))
test_gff3 <- file.path(testpath, "annotation_test.gff3")
output <- spliceSiteProfile(test, test_gff3,
   flanking = 200, bin = 40)
```
windowProfile *windowProfile for the GRanges objects*

# Description

An function to check the position of peaks within the given GRanges windows.

# Usage

```
windowProfile(
   object,
   annotation,
   title = "Window Profile",
   group = NA,nomap = FALSE
)
```
# Arguments

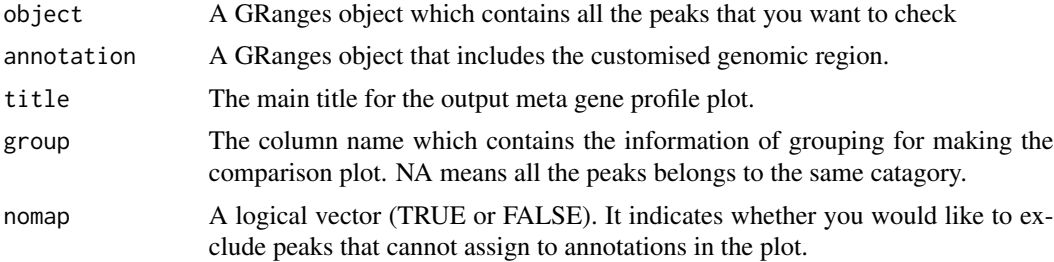

# Details

Here is an explanation of output meta data in the list 1:

center: The center position of each peaks. This center position is used for calculating the position of peaks within the genomic regions.

- window\_S and window\_E: The boundary of the annotation that peaks are assigned.
- window\_length: The length of the annotation feature that peak assigned.
- window\_map: The relative position of each peak. This value close to 0 means this peak located close to the 5' end of the annotation. The position value close to one means the peak close to the 3' end. Value 3 means this peaks can not map to any annotation.

# Value

A list object, the list 1 contains the information of the assignment of the peaks and their position value within the given region. The value close to 1 means the peak close to the end of region in 3' end direction. The list 2 includes the ggplot of windowProfile.

# Author(s)

You Zhou, Kathi Zarnack

```
## Load the test data and get the path to the test gff3 file
testpath <- system.file("extdata", package = "cliProfiler")
test <- readRDS(file.path(testpath, "test.rds"))
test_gff3 <- file.path(testpath, "annotation_test.gff3")
test_gff3 <- rtracklayer::import.gff3(test_gff3)
```

```
output <- windowProfile(test, test_gff3)
```
# <span id="page-12-0"></span>Index

exonProfile, [2](#page-1-0)

geneTypeProfile, [4](#page-3-0)

intronProfile, [5](#page-4-0)

metaGeneProfile, [7](#page-6-0) motifProfile, [9](#page-8-0)

spliceSiteProfile, [10](#page-9-0)

windowProfile, [11](#page-10-0)